## **d. Autodesk Inventor Series 11 Installationsprogramm**

# AUTODESK **INVENTOR® SERIES** 11

# **Autodesk**

日

 $\times$ 

#### Die angegebenen Autodesk-Produkte werden installiert.

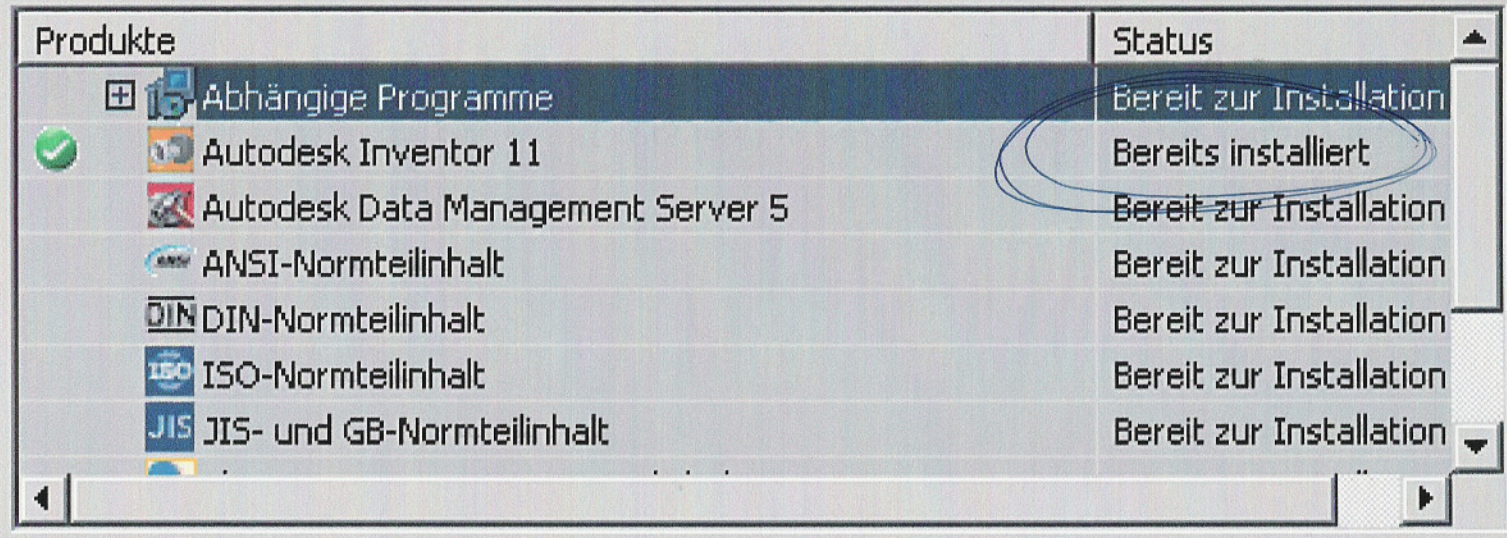

## **Beschreibung**

Bei den abhängigen Programmen handelt es sich um erforderliche Softwareanwendungen, die für die ausgewählten Produkte installiert werden müssen.

< Zurück

Installieren

Abbrechen